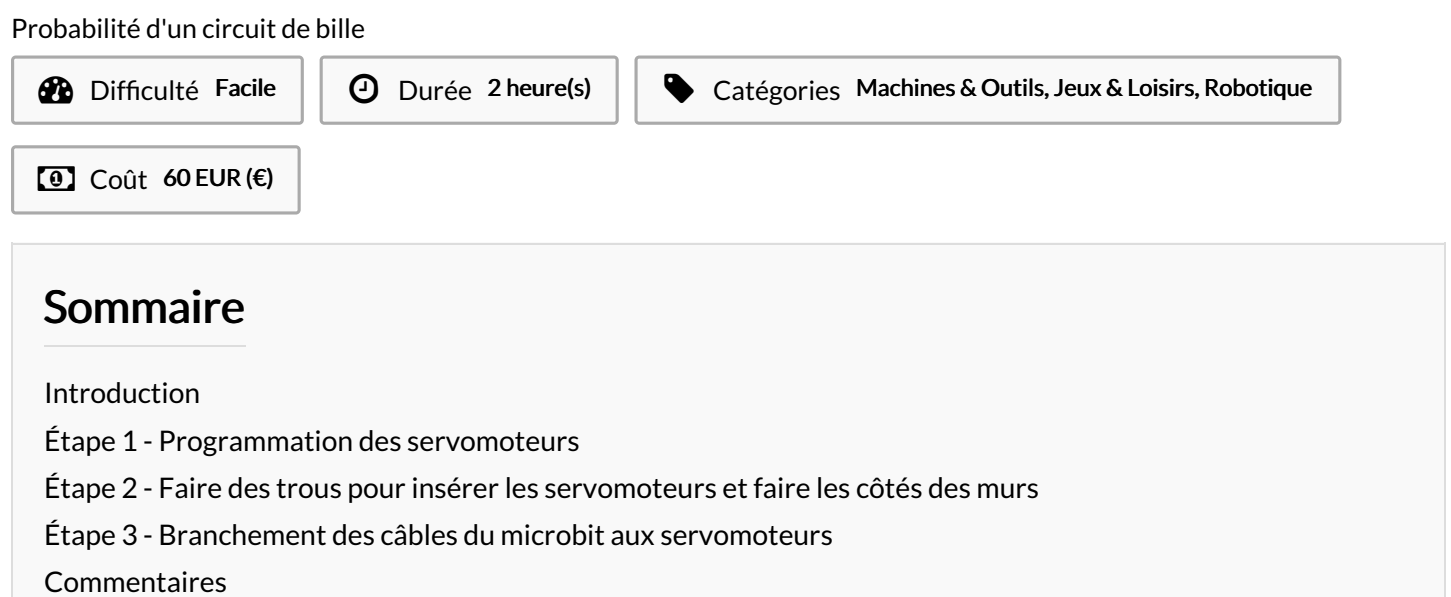

# <span id="page-0-0"></span>Introduction

...

Cet objet permet de calculer la probabilité de l'endroit ou la bille va tomber en additionnant le résultat obtenue à chaque lancer de bille, puisque chaque case est égale à un nombre.Ainsi nous pourrions voir le nombre moyen de points des différents groupes , et faire un classement de ces groupes.

Matériaux Outils

## <span id="page-0-1"></span>Étape 1 - Programmation des servomoteurs

Sur le site "Make code" faire le code puis l'enregistrer sur le Microbit qui est brancher sur les servomoteurs pour voir si ça fonctionne.

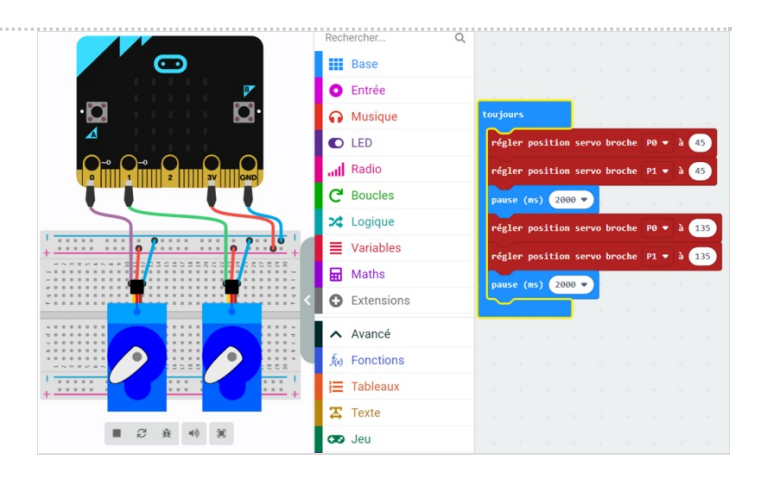

### <span id="page-1-0"></span>Étape 2 - Faire des trous pour insérer les servomoteurs et faire les côtés des murs

Faire les trous à la perceuse à la taille des servomoteurs. Découper des lamelles de carton pour les coller sur les traits du circuit fait au préalable.

Matériaux:

- -Lamelle de carton pour les mûrs
- -Planche
- -Règle/équerre
- -Pistolet à colle
- -Ciseaux

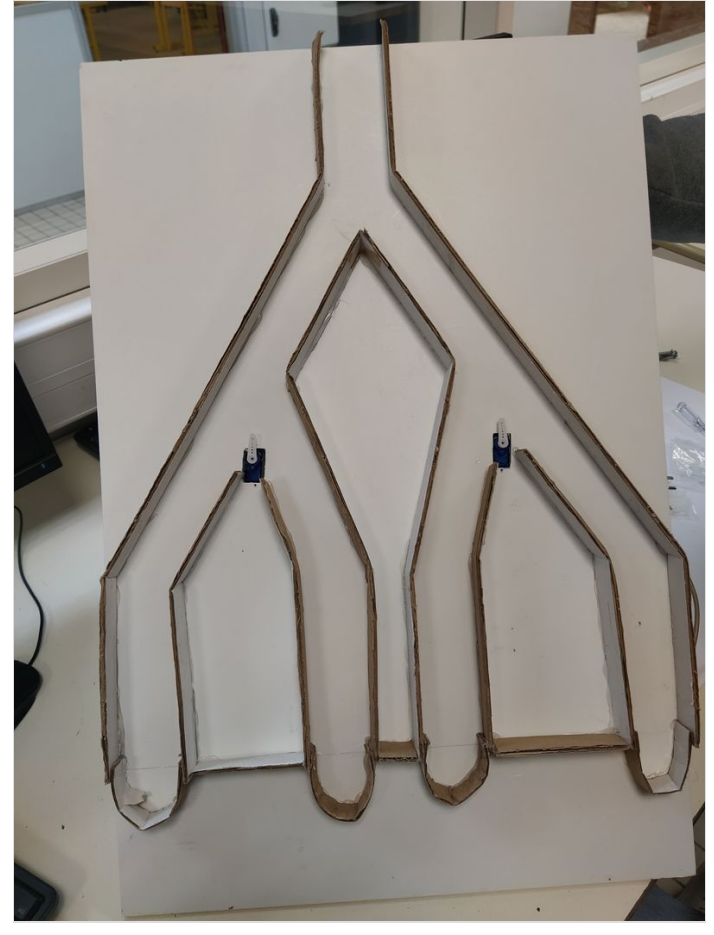

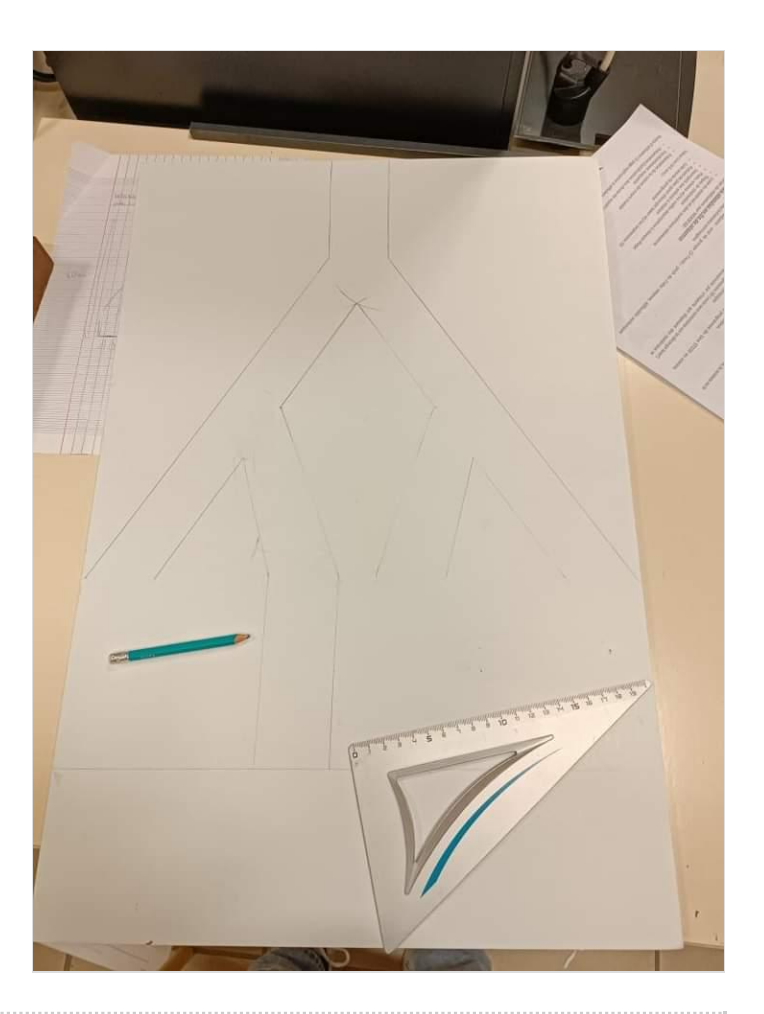

# <span id="page-2-0"></span>Étape 3 - Branchement des câbles du microbit aux servomoteurs

Il faut brancher tous les composants comme dans l'étape 1, en faisant bien attention sur le branchement des microbits, il faut qu'il soit sur le bon circuit (PO et P1) et dans le bon sens faire attention au fil qui donne l'information.

Composants: -2 Servomoteurs -Microbit

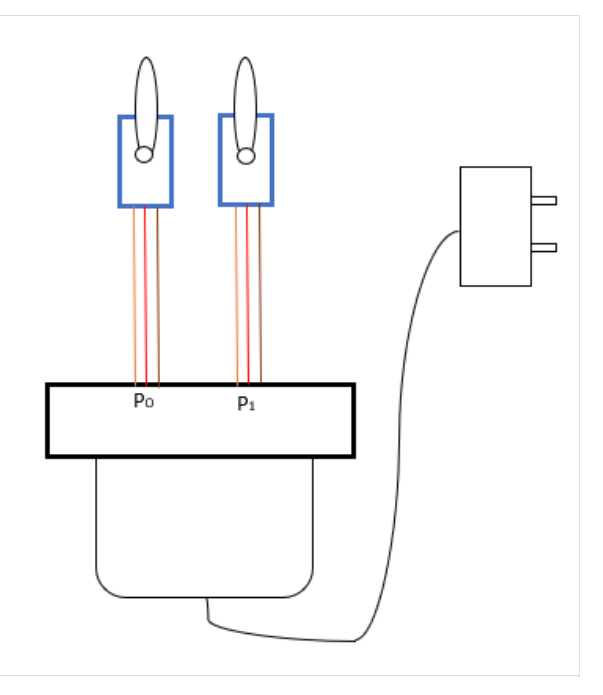

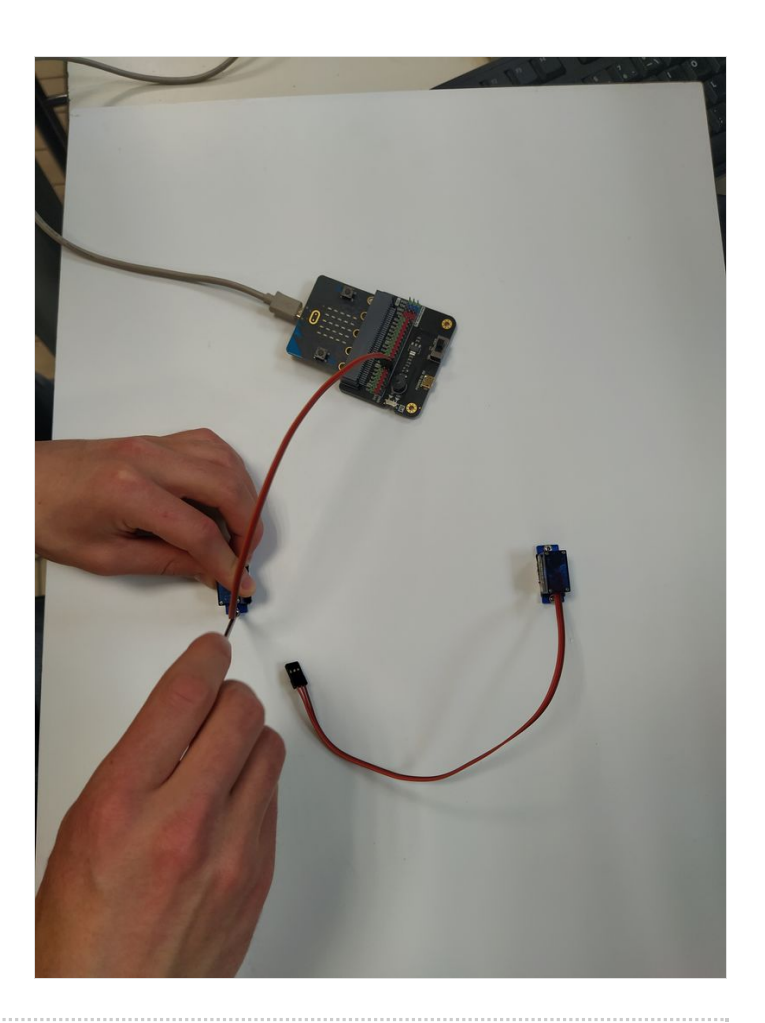